#### **django**

#### Database-driven journalism

## Lawrence Journal-World Lawrence, KS

# $\sqrt{\frac{1}{2}}$ Oh. The Django guys, right?

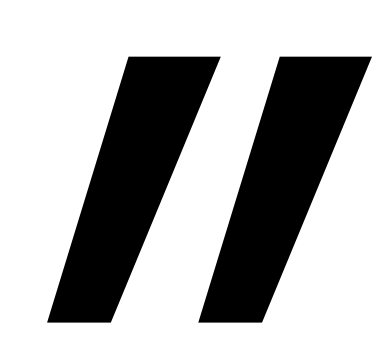

#### But we do so much more

# Lifecycle of a "data story"

- **→ Reporter gets data**
- ◆ Parse/normalize data into RDBMS
- **→** Build web interface
- Offer cleaned data for download

## Python every step of the way

#### Real-life example

Crime reports on local university campus

# Reporter got the data

- $\rightarrow$  Three years of reports
- Organized by residence hall
- Tables embedded in Microsoft Word :(

# Google to the rescue!

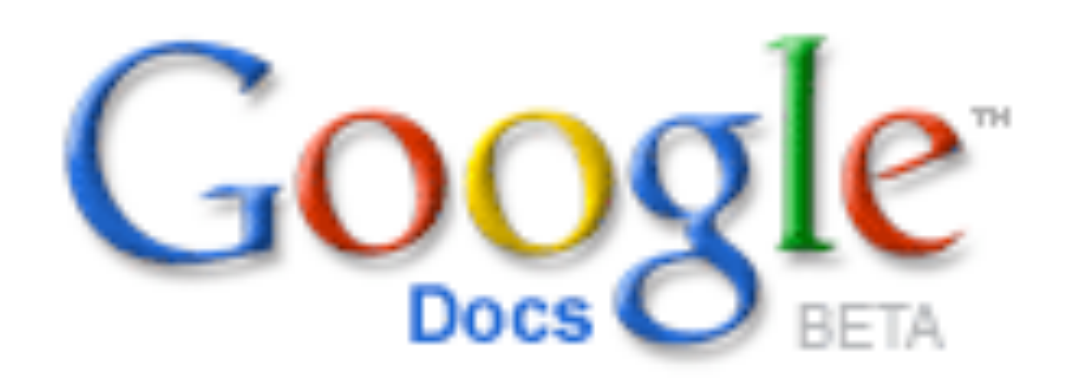

# Step 1

- ◆ Upload MS Word to Google Docs
- **→ Export as HTML**

# Step 2

- Google Docs produces almost-valid **HTML**
- $\rightarrow$  BeautifulSoup gets us the rest of the way
- ◆ End result: a nicely-formatted CSV file

# Data modelling

- $\rightarrow$  Build a few classes: residence hall, crime, statute, etc.
- $\rightarrow$  Import from the CSV files
- → Used Django for this, but don't have to; any ORM is good, or just DB-API

#### Web-based views

- ◆ Pick your favorite web framework/toolkit
- **→ We use Django**
- ◆ Mostly you're slinging around lists of dictionaries

# Make it fancy

- $\rightarrow$  geocoding of addresses with geopy [\(http://exogen.case.edu/projects/](http://exogen.case.edu/projects/geopy/) [geopy/\)](http://exogen.case.edu/projects/geopy/)
- $\rightarrow$  Now we have maps

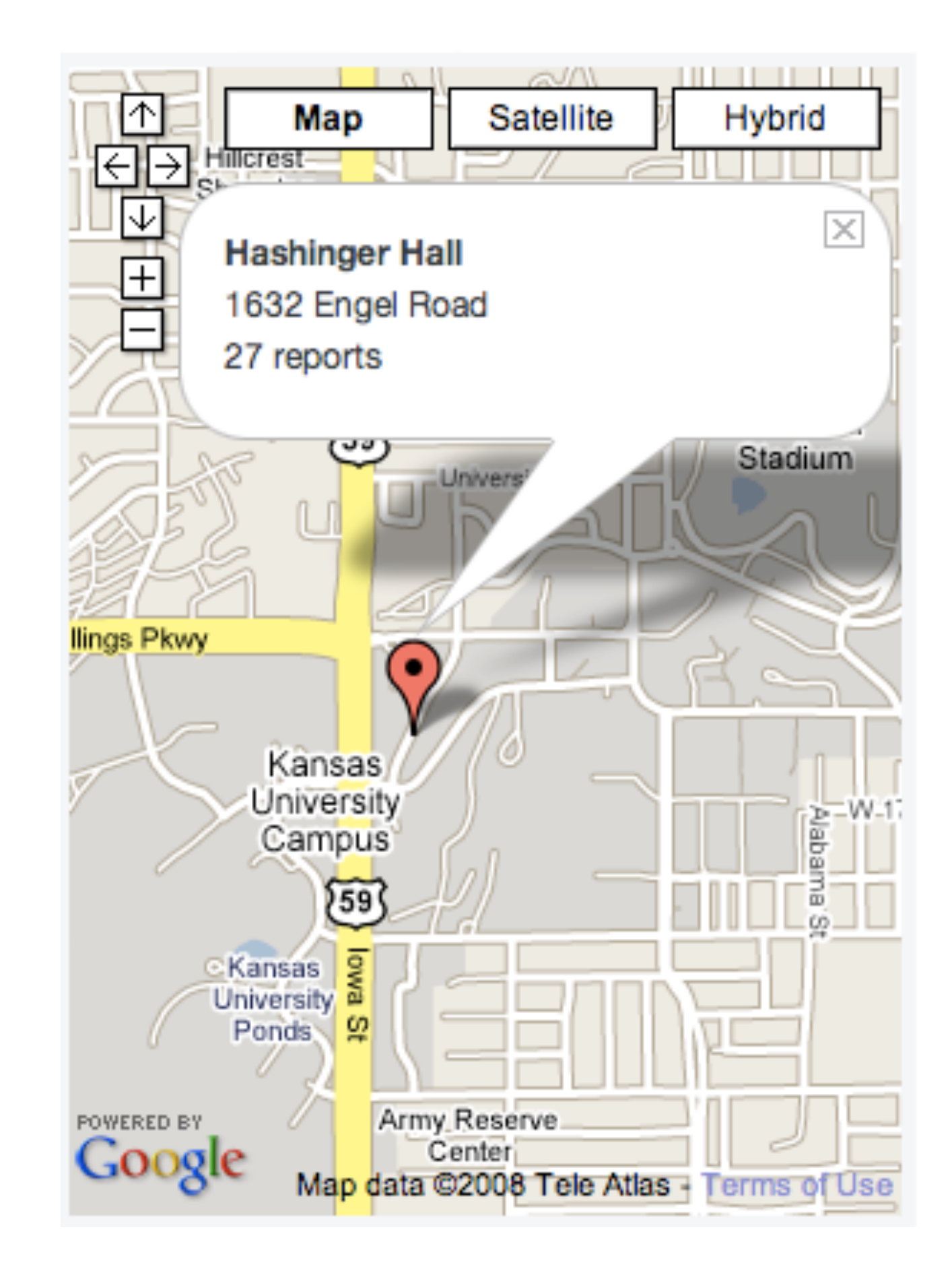

# Make it fancy

- ◆ Google Charts API is just HTTP, we can talk to that with Python
- $\rightarrow$  Now we have charts

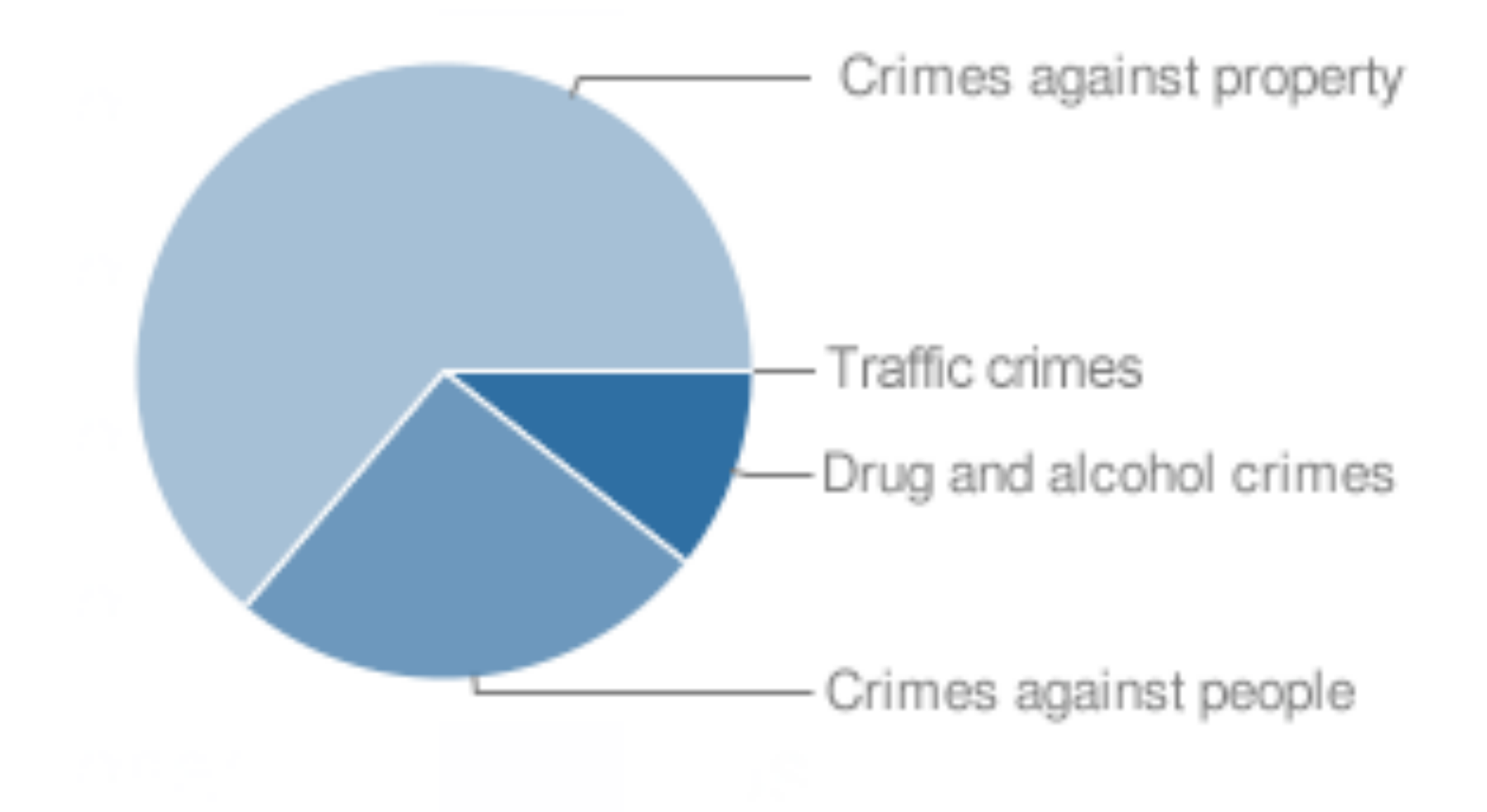

# And put it all together

#### **Crimes reported in KU residences 2005-2007**

Between 2005 and 2007, 552 crimes were reported in KU residences, and a number of other crimes were reported on campus. Below, you can browse through the residence crime reports in a variety of ways: by year, by residence hall, and by type of crime. You can also download the data and examine it yourself, and read the related story.

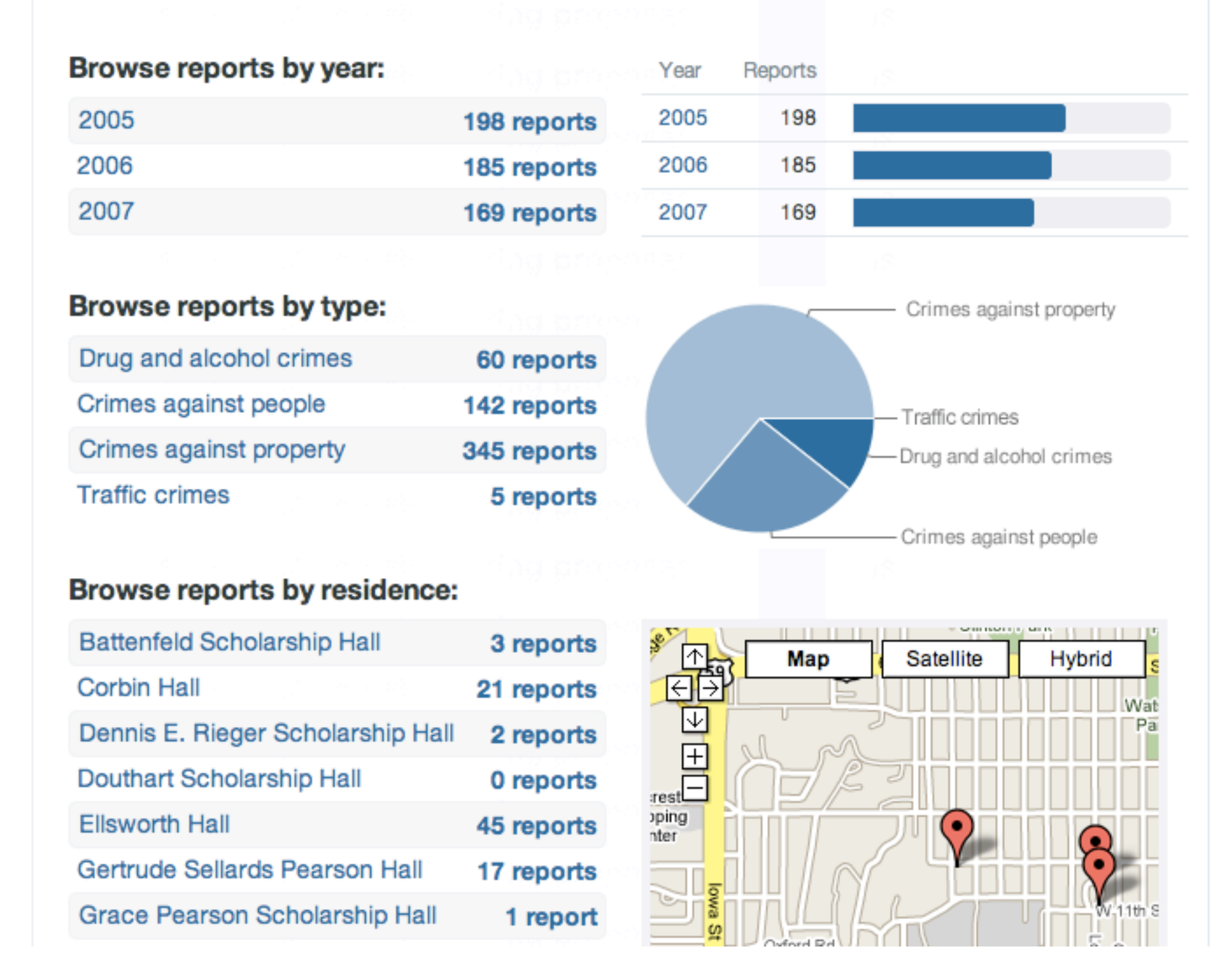

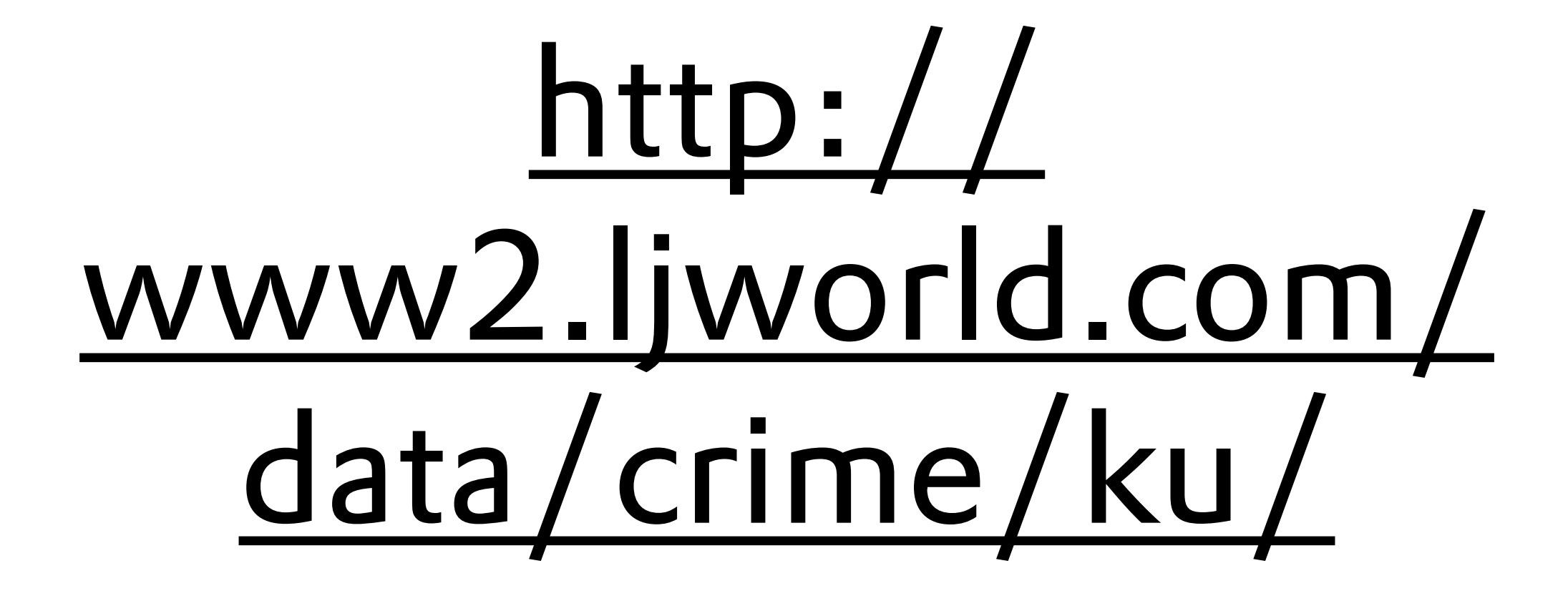

# This took two days

- → Got the data on Wednesday, showed off the interface on Friday
- $\rightarrow$  Took less time to prepare this interface than to write the story for the newspaper
- → Hooray Python!

## We do this all the time

- → Home foreclosures: [http://www2.ljworld.com/](http://www2.ljworld.com/foreclosures/sheriffs_sale/) [foreclosures/sheriffs\\_sale/](http://www2.ljworld.com/foreclosures/sheriffs_sale/)
- → Use of university planes: [http://www2.ljworld.com/](http://www2.ljworld.com/transportation/air/) [transportation/air/](http://www2.ljworld.com/transportation/air/)
- Alcohol violations: [http://www2.ljworld.com/data/](http://www2.ljworld.com/data/alcohol_violations/mip/) [alcohol\\_violations/mip/](http://www2.ljworld.com/data/alcohol_violations/mip/)
- And more: [http://www2.ljworld.com/](http://www2.ljworld.com/special_coverage/) [special\\_coverage/](http://www2.ljworld.com/special_coverage/)

# Python all the way

# Get these slides: [http://www.b](http://www.b-list.org)[list.org/](http://www.b-list.org)

# (and if you like this sort of stuff, we're hiring!)